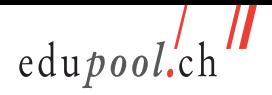

## **Inhaltsverzeichnis**

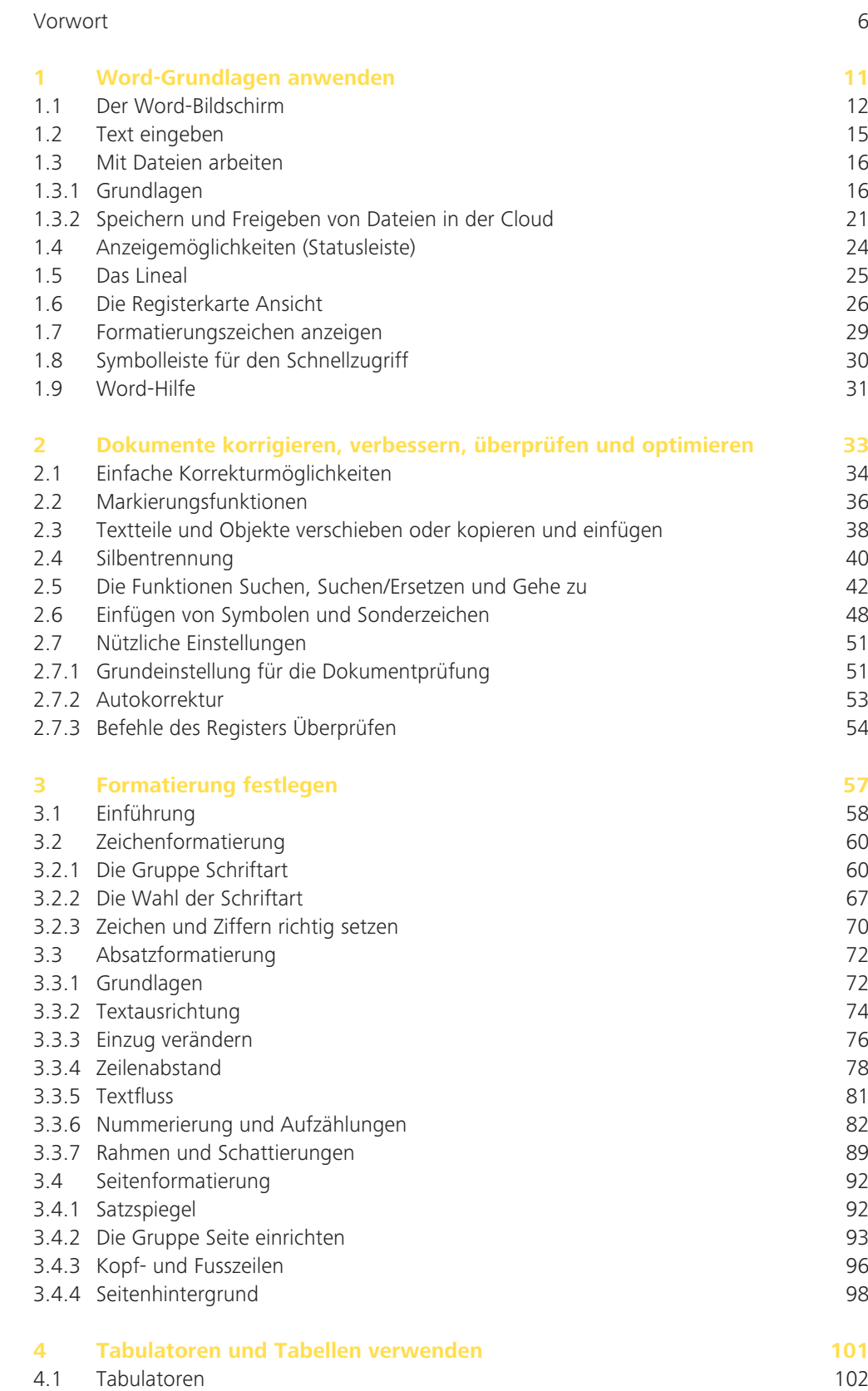

4.2 Tabellen 107

7

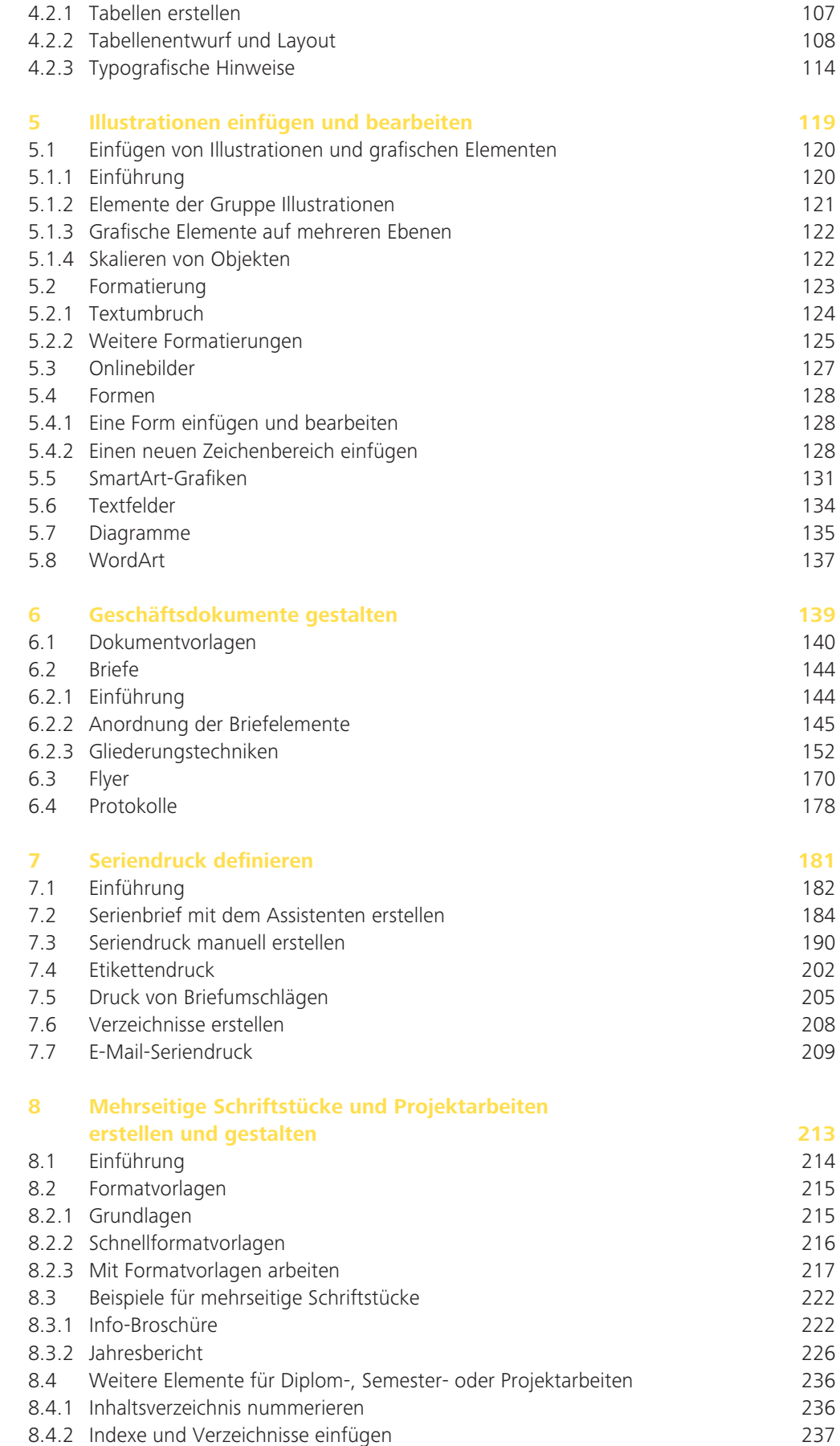

 $\frac{1}{2}$ edupool.ch

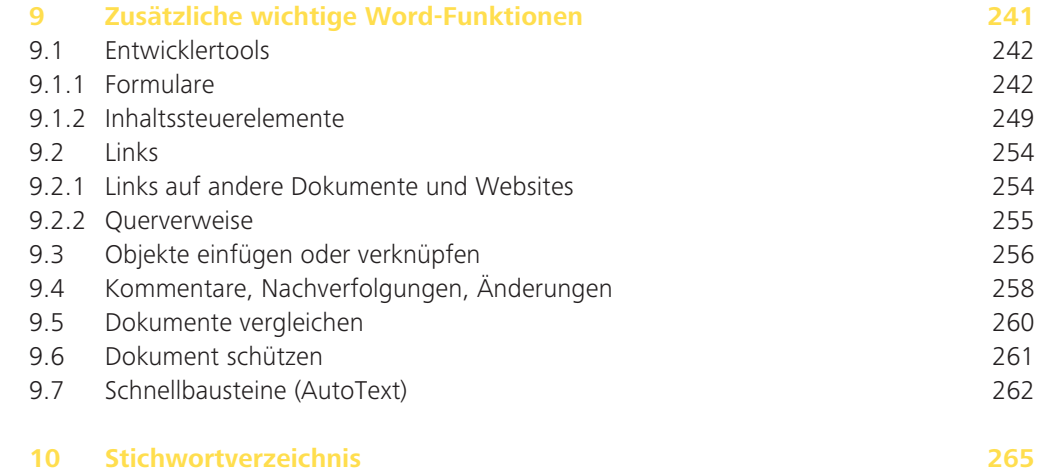